# Simple Multihoming

#### **ISP** Workshops

Last updated 16<sup>th</sup> April 2016

# Agenda

Why Multihome?
The Multihoming Toolset
How to Multihome – Options
Multihoming to the same AS
Multihoming to different ASes

#### Redundancy

- One connection to internet means the network is dependent on:
  - Local router (configuration, software, hardware)
  - WAN media (physical failure, carrier failure)
  - Upstream Service Provider (configuration, software, hardware)

#### Reliability

- Business critical applications demand continuous availability
- Lack of redundancy implies lack of reliability implies loss of revenue

Supplier Diversity

- Many businesses demand supplier diversity as a matter of course
- Internet connection from two or more suppliers
  - With two or more diverse WAN paths
  - With two or more exit points
  - With two or more international connections

Two of everything

Changing upstream provider

- With one upstream, migration means:
  - Disconnecting existing connection
  - Moving the link to the new upstream
  - Reconnecting the link
  - Reannouncing address space
  - Break in service for end users (hours, days,...?)
- With two upstreams, migration means:
  - Bring up link with new provider (including BGP and address announcements)
  - Disconnect link with original upstream
  - No break in service for end users

■ Not really a reason, but oft quoted...

#### □ Leverage:

- Playing one ISP off against the other for:
  - Service Quality
  - Service Offerings
  - Availability

#### Summary:

- Multihoming is easy to demand as requirement of any operation
- But what does it really mean:
  - In real life?
  - For the network?
  - For the Internet?
- And how do we do it?

# Multihoming Definition

- More than one link external to the local network
  - Two or more links to the same ISP
  - Two or more links to different ISPs
- Usually two external facing routers
  - One router gives link and provider redundancy only

# Multihoming

- The scenarios described here apply equally well to end sites being customers of ISPs and ISPs being customers of other ISPs
- Implementation details may be different, for example:
  - End site  $\rightarrow$  ISP Configuration on End-Site
  - ISP1  $\rightarrow$  ISP2 ISPs share config

# Autonomous System Number (ASN)

- Two ranges 0-65535 (original 16-bit range) (32-bit range – RFC6793) 65536-4294967295 □ Usage: 0 and 65535 (reserved) (public Internet) 1-6449564496-64511 (documentation – RFC5398) 64512-65534 (private use only) (represent 32-bit range in 16-bit world) 23456 (documentation – RFC5398) 65536-65551 65552-4199999999 (public Internet) 420000000-4294967295 (private use only)
- 32-bit range representation specified in RFC5396
  - Defines "asplain" (traditional format) as standard notation

# Autonomous System Number (ASN)

- ASNs are distributed by the Regional Internet Registries
  - They are also available from upstream ISPs who are members of one of the RIRs
- Current 16-bit ASN assignments up to 64297 have been made to the RIRs
  - Around 43000 16-bit ASNs are visible on the Internet
  - Around 200 left unassigned
- Each RIR has also received a block of 32-bit ASNs
  - Out of 13400 assignments, around 10300 are visible on the Internet
- See www.iana.org/assignments/as-numbers

## Private AS – Application

 An ISP with customers multihomed on their backbone (RFC2270)

#### -or-

 A corporate network with several regions but connections to the Internet only in the core

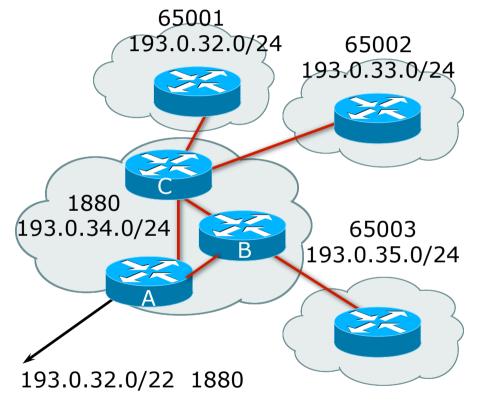

-or-

 Within a BGP Confederation

### Private-AS – Removal

- Private ASNs MUST be removed from all prefixes announced to the public Internet
  - Include configuration to remove private ASNs in the eBGP template
- As with RFC1918 address space, private ASNs are intended for internal use
  - They should not be leaked to the public Internet

#### Cisco IOS

neighbor x.x.x.x remove-private-AS

## More Definitions

#### Transit

- Carrying traffic across a network
- Usually for a fee
- Peering
  - Exchanging routing information and traffic
  - Usually for no fee
  - Sometimes called settlement free peering

#### Default

Where to send traffic when there is no explicit match in the routing table

## Configuring Policy

Assumptions:

- Prefix-lists are used throughout
- Easier/better/faster than access-lists
- □ Three BASIC Principles
  - Prefix-lists to filter prefixes
  - Filter-lists to filter ASNs
  - Route-maps to apply policy
- Route-maps can be used for filtering, but this is more "advanced" configuration

# Policy Tools

Local preference

Outbound traffic flows

Metric (MED)

- Inbound traffic flows (local scope)
- AS-PATH prepend
  - Inbound traffic flows (Internet scope)
- Subdividing Aggregates
  - Inbound traffic flows (local & Internet scope)
- Communities
  - Specific inter-provider peering

## Originating Prefixes: Assumptions

- MUST announce assigned address block to Internet
- MAY also announce subprefixes reachability is not guaranteed
- Current minimum IPv4 allocation is /24
  - Several ISPs filter RIR blocks on published minimum allocation boundaries
  - Several ISPs filter the rest of address space according to the IANA assignments
  - This activity is called "Net Police" by some

## Originating Prefixes

■ The RIRs publish their minimum allocation sizes per /8 address block

- AfriNIC: www.afrinic.net/library/policies/126-afpub-2005-v4-001
- APNIC: www.apnic.net/db/min-alloc.html
- ARIN: www.arin.net/reference/ip\_blocks.html
- LACNIC: lacnic.net/en/registro/index.html
- RIPE NCC: www.ripe.net/ripe/docs/smallest-alloc-sizes.html
- Note that AfriNIC only publishes its current minimum allocation size, not the allocation size for its address blocks
- IANA publishes the address space it has assigned to end-sites and allocated to the RIRs:

www.iana.org/assignments/ipv4-address-space

- Several ISPs use this published information to filter prefixes on:
  - What should be routed (from IANA)
  - The minimum allocation size from the RIRs

# "Net Police" prefix list issues

- Meant to "punish" ISPs who pollute the routing table with specifics rather than announcing aggregates
- Impacts legitimate multihoming especially at the Internet's edge
- Impacts regions where domestic backbone is unavailable or costs \$\$\$ compared with international bandwidth
- Hard to maintain requires updating when RIRs start allocating from new address blocks
- Don't do it unless consequences understood and you are prepared to keep the list current
  - Consider using the Team Cymru or other reputable bogon BGP feed:
  - www.team-cymru.org/Services/Bogons/routeserver.html

# How to Multihome

Some choices...

### Transits

- Transit provider is another autonomous system which is used to provide the local network with access to other networks
  - Might be local or regional only
  - But more usually the whole Internet
- Transit providers need to be chosen wisely:
  - Only one
    - No redundancy
  - Too many
    - More difficult to load balance
    - No economy of scale (costs more per Mbps)
    - Hard to provide service quality

# Recommendation: at least two, no more than three

### Common Mistakes

■ ISPs sign up with too many transit providers

- Lots of small circuits (cost more per Mbps than larger ones)
- Transit rates per Mbps reduce with increasing transit bandwidth purchased
- Hard to implement reliable traffic engineering that doesn't need daily fine tuning depending on customer activities

#### No diversity

- Chosen transit providers all reached over same satellite or same submarine cable
- Chosen transit providers have poor onward transit and peering

#### Peers

- A peer is another autonomous system with which the local network has agreed to exchange locally sourced routes and traffic
- Private peer
  - Private link between two providers for the purpose of interconnecting
- Public peer
  - Internet Exchange Point, where providers meet and freely decide who they will interconnect with

Recommendation: peer as much as possible!

### Common Mistakes

- Mistaking a transit provider's "Exchange" business for a no-cost public peering point
- Not working hard to get as much peering as possible
  - Physically near a peering point (IXP) but not present at it
  - (Transit sometimes is cheaper than peering!!)
- Ignoring/avoiding competitors because they are competition
  - Even though potentially valuable peering partner to give customers a better experience

## Multihoming Scenarios

Stub network
Multi-homed stub network
Multi-homed network
Multiple Sessions to another AS

### Stub Network

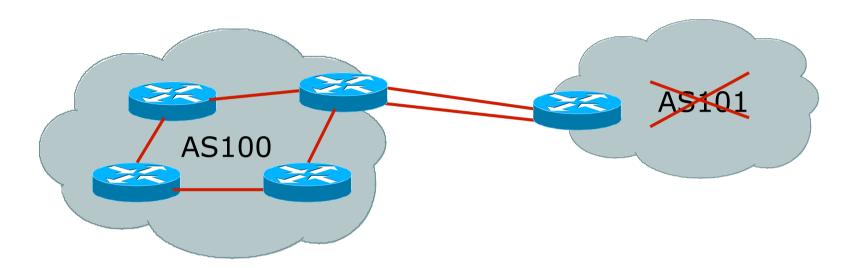

- No need for BGP
- Point static default to upstream ISP
- Upstream ISP advertises stub network
- Policy confined within upstream ISP's policy

### Multi-homed Stub Network

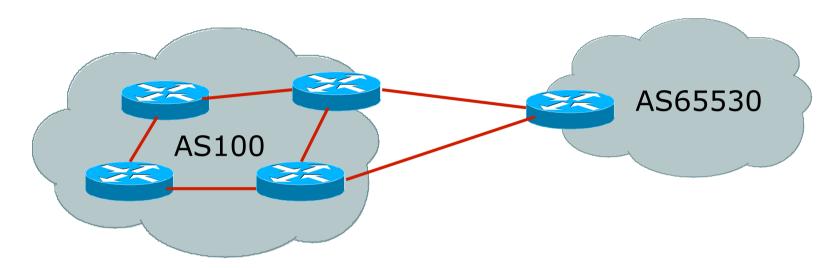

- Use BGP (not IGP or static) to loadshare
- Use private AS (ASN > 64511)
- Upstream ISP advertises stub network
- Policy confined within upstream ISP's policy

### Multi-homed Network

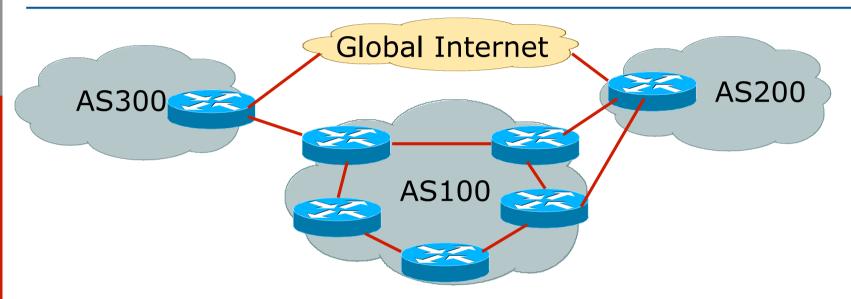

Many situations possible

- Multiple sessions to same ISP
- Secondary for backup only
- Load-share between primary and secondary
- Selectively use different ISPs

### Multiple Sessions to an ISP

#### Several options

- ebgp multihop
- bgp multipath
- cef loadsharing
- bgp attribute manipulation

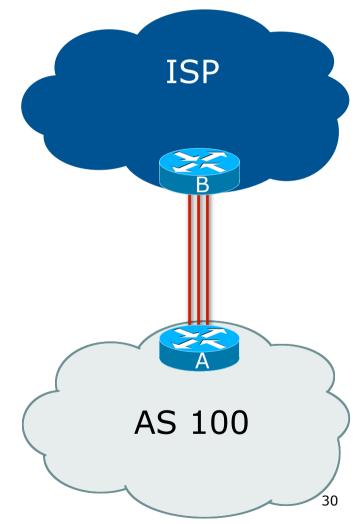

# Multiple Sessions to an AS – ebgp multihop

- Use ebgp-multihop
  - Run eBGP between loopback addresses
  - eBGP prefixes learned with loopback address as next hop
- Cisco IOS

```
router bgp 100
neighbor 1.1.1.1 remote-as 200
neighbor 1.1.1.1 ebgp-multihop 2
!
ip route 1.1.1.1 255.255.255.255 serial 1/0
ip route 1.1.1.1 255.255.255.255 serial 1/1
ip route 1.1.1.1 255.255.255.255 serial 1/2
```

 Common error made is to point remote loopback route at IP address rather than specific link

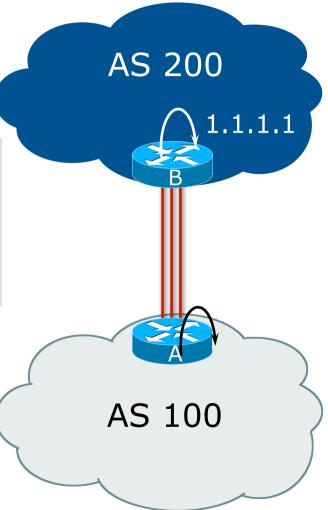

# Multiple Sessions to an AS – ebgp multihop

- One serious eBGP-multihop caveat:
  - R1 and R3 are eBGP peers that are loopback peering
  - Configured with: neighbor x.x.x. ebgp-multihop 2
  - If the R1 to R3 link goes down the session could establish via R2
- Usually happens when routing to remote loopback is dynamic, rather than static pointing at a link

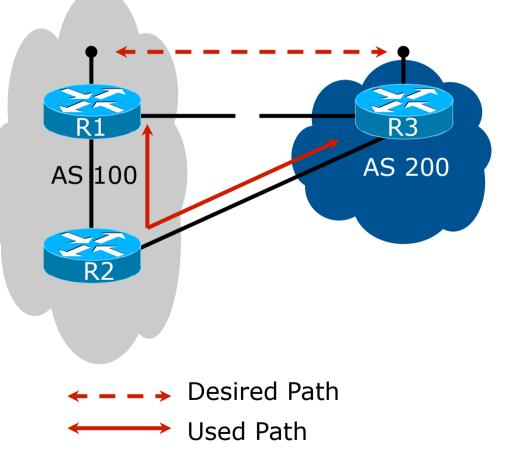

Multiple Sessions to an ISP – ebgp multihop

Try and avoid use of ebgp-multihop unless:

- It's absolutely necessary -or-
- Loadsharing across multiple links
- Many ISPs discourage its use, for example:

We will run eBGP multihop, but do not support it as a standard offering because customers generally have a hard time managing it due to:

- routing loops
- failure to realise that BGP session stability problems are usually due connectivity problems between their CPE and their BGP speaker

# Multiple Sessions to an AS – bgp multi path

- Three BGP sessions required
- Platform limit on number of paths (could be as little as 6)
- Full BGP feed makes this unwieldy
  - 3 copies of Internet Routing Table goes into the FIB

```
router bgp 100
neighbor 1.1.2.1 remote-as 200
neighbor 1.1.2.5 remote-as 200
neighbor 1.1.2.9 remote-as 200
maximum-paths 3
```

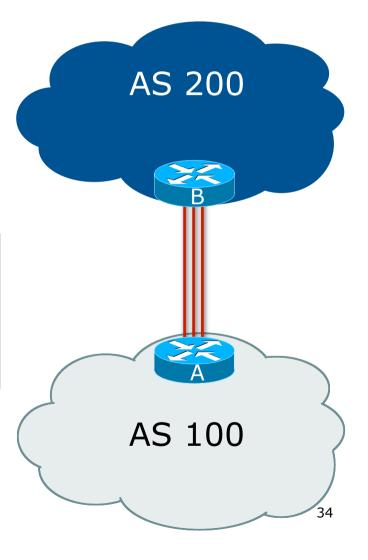

# Multiple Sessions to an AS – bgp attributes & filters

- Simplest scheme is to use defaults
- Learn/advertise prefixes for better control
- Planning and some work required to achieve loadsharing
  - Point default towards one ISP
  - Learn selected prefixes from second ISP
  - Modify the number of prefixes learnt to achieve acceptable load sharing
- No magic solution

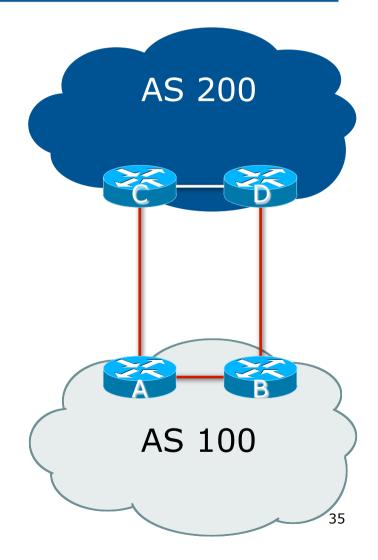

Basic Principles of Multihoming

Let's learn to walk before we try running...

### The Basic Principles

- Announcing address space attracts traffic
  - (Unless policy in upstream providers interferes)
- Announcing the ISP aggregate out a link will result in traffic for that aggregate coming in that link
- Announcing a subprefix of an aggregate out a link means that all traffic for that subprefix will come in that link, even if the aggregate is announced somewhere else
  - The most specific announcement wins!

### The Basic Principles

■ To split traffic between two links:

- Announce the aggregate on both links ensures redundancy
- Announce one half of the address space on each link
- (This is the first step, all things being equal)
- Results in:
  - Traffic for first half of address space comes in first link
  - Traffic for second half of address space comes in second link
  - If either link fails, the fact that the aggregate is announced ensures there is a backup path

# The Basic Principles

The keys to successful multihoming configuration:

- Keeping traffic engineering prefix announcements independent of customer iBGP
- Understanding how to announce aggregates
- Understanding the purpose of announcing subprefixes of aggregates
- Understanding how to manipulate BGP attributes
- Too many upstreams/external paths makes multihoming harder (2 or 3 is enough!)

# IP Addressing & Multihoming

### How Good IP Address Plans assist with Multihoming

# IP Addressing & Multihoming

- IP Address planning is an important part of Multihoming
- Previously have discussed separating:
  - Customer address space
  - Customer p-t-p link address space
  - Infrastructure p-t-p link address space
  - Loopback address space

#### 101.10.0/21

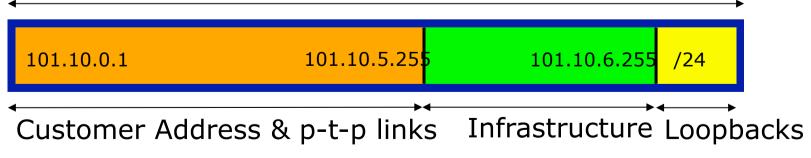

## IP Addressing & Multihoming

- ISP Router loopbacks and backbone point to point links make up a small part of total address space
  - And they don't attract traffic, unlike customer address space
- Links from ISP Aggregation edge to customer router needs one /30
  - Small requirements compared with total address space
  - Some ISPs use IP unnumbered
- Planning customer assignments is a very important part of multihoming
  - Traffic engineering involves subdividing aggregate into pieces until load balancing works

# Unplanned IP addressing

ISP fills up customer IP addressing from one end of the range:

101.10.0.0/21

1 <mark>2</mark> 3 <mark>4</mark> 5

Customer Addresses

#### Customers generate traffic

- Dividing the range into two pieces will result in one /22 with all the customers, and one /22 with just the ISP infrastructure the addresses
- No loadbalancing as all traffic will come in the first /22
- Means further subdivision of the first /22 = harder work

ISP

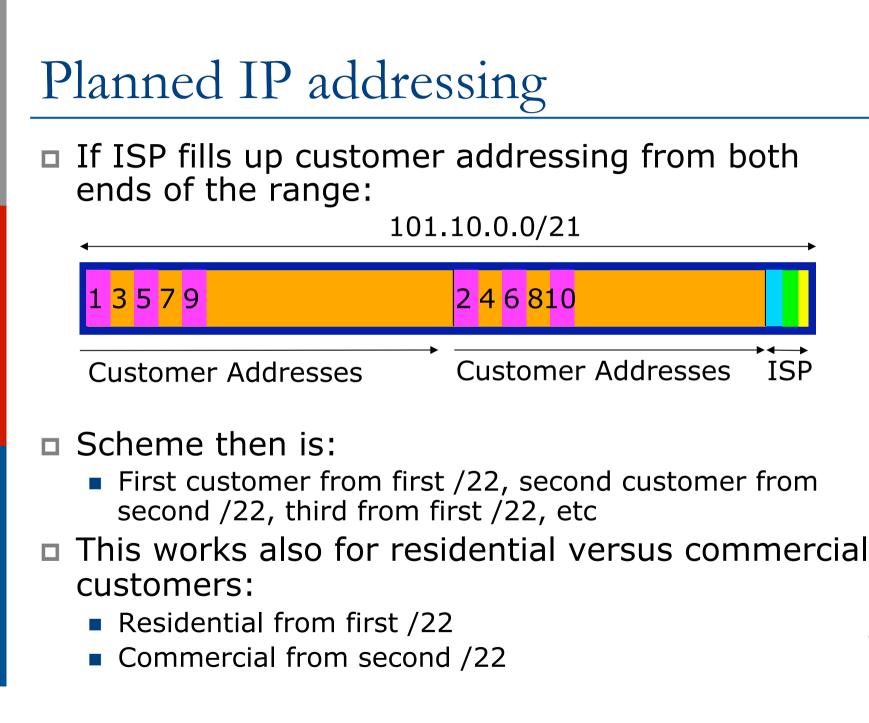

# Planned IP Addressing

- This works fine for multihoming between two upstream links (same or different providers)
- Can also subdivide address space to suit more than two upstreams
  - Follow a similar scheme for populating each portion of the address space
- Don't forget to always announce an aggregate out of each link

# Basic Multihoming

Let's try some simple worked examples...

# Basic Multihoming

No frills multihoming

Will look at two cases:

- Multihoming with the same ISP
- Multihoming to different ISPs
- Will keep the examples easy
  - Understanding easy concepts will make the more complex scenarios easier to comprehend
  - All assume that the site multihoming has a /19 address block

# Basic Multihoming

This type is most commonplace at the edge of the Internet

- Networks here are usually concerned with inbound traffic flows
- Outbound traffic flows being "nearest exit" is usually sufficient
- Can apply to the leaf ISP as well as Enterprise networks

# Two links to the same ISP

# One link primary, the other link backup only

Applies when end-site has bought a large primary WAN link to their upstream and a small secondary WAN link as the backup

 For example, primary path might be an E1, backup might be 64kbps

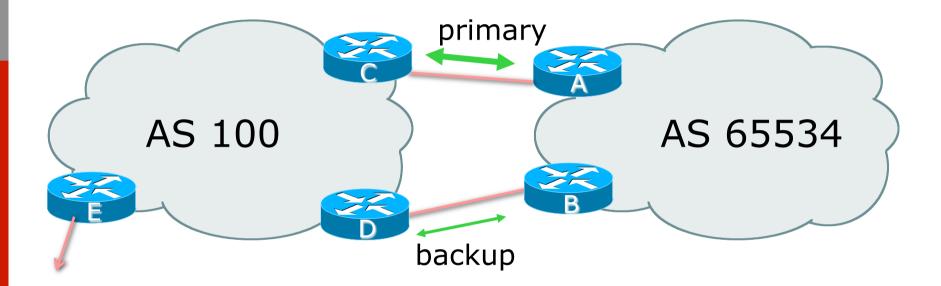

AS100 removes private AS and any customer subprefixes from Internet announcement

#### Announce /19 aggregate on each link

- primary link:
  - Outbound announce /19 unaltered
  - Inbound receive default route
- backup link:
  - Outbound announce /19 with increased metric
  - Inbound received default, and reduce local preference
- When one link fails, the announcement of the /19 aggregate via the other link ensures continued connectivity

```
Router A Configuration
   router bgp 65534
   network 121.10.0.0 mask 255.255.224.0
   neighbor 122.102.10.2 remote-as 100
   neighbor 122.102.10.2 description RouterC
   neighbor 122.102.10.2 prefix-list aggregate out
   neighbor 122.102.10.2 prefix-list default in
   ip prefix-list aggregate permit 121.10.0.0/19
   ip prefix-list default permit 0.0.0.0/0
   I
   ip route 121.10.0.0 255.255.224.0 null0
```

Router B Configuration router bgp 65534 network 121.10.0.0 mask 255.255.224.0 neighbor 122.102.10.6 remote-as 100 neighbor 122.102.10.6 description RouterD neighbor 122.102.10.6 prefix-list aggregate out neighbor 122.102.10.6 route-map med10-out out neighbor 122.102.10.6 prefix-list default in neighbor 122.102.10.6 route-map lp-low-in in 1 ...next slide

```
ip prefix-list aggregate permit 121.10.0.0/19
ip prefix-list default permit 0.0.0.0/0
!
ip route 121.10.0.0 255.255.224.0 null0
!
route-map med10-out permit 10
set metric 10
!
route-map lp-low-in permit 10
set local-preference 90
!
```

Router C Configuration (main link) router bgp 100 neighbor 122.102.10.1 remote-as 65534 neighbor 122.102.10.1 default-originate neighbor 122.102.10.1 prefix-list Customer in neighbor 122.102.10.1 prefix-list default out ! ip prefix-list Customer permit 121.10.0.0/19 ip prefix-list default permit 0.0.0.0/0

Router D Configuration (backup link) router bgp 100 neighbor 122.102.10.5 remote-as 65534 neighbor 122.102.10.5 default-originate neighbor 122.102.10.5 prefix-list Customer in neighbor 122.102.10.5 prefix-list default out ! ip prefix-list Customer permit 121.10.0.0/19 ip prefix-list default permit 0.0.0.0/0

Router E Configuration router bgp 100 neighbor 122.102.10.17 remote-as 110 neighbor 122.102.10.17 remove-private-AS neighbor 122.102.10.17 prefix-list Customer out ! ip prefix-list Customer permit 121.10.0.0/19

Router E removes the private AS and customer's subprefixes from external announcements
 Private AS still visible inside AS100

# Two links to the same ISP

With Loadsharing

### Loadsharing to the same ISP

More common case

- End sites tend not to buy circuits and leave them idle, only used for backup as in previous example
- This example assumes equal capacity circuits
  - Unequal capacity circuits requires more refinement – see later

### Loadsharing to the same ISP

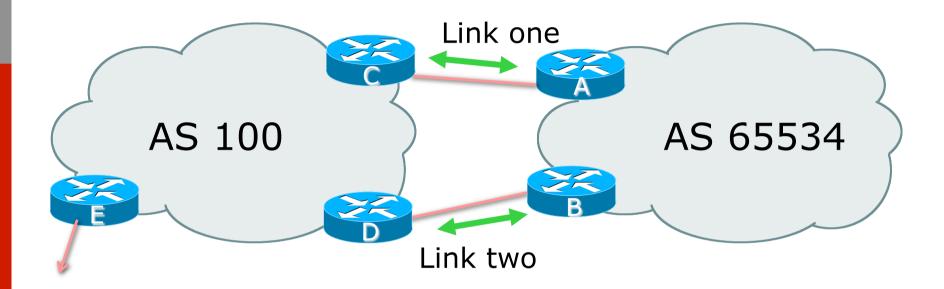

Border router E in AS100 removes private AS and any customer subprefixes from Internet announcement

- Announce /19 aggregate on each link
- Split /19 and announce as two /20s, one on each link
  - Basic inbound loadsharing
  - Assumes equal circuit capacity and even spread of traffic across address block
- Vary the split until "perfect" loadsharing achieved
- Accept the default from upstream
  - Basic outbound loadsharing by nearest exit
  - Okay in first approximation as most ISP and end-site traffic is inbound

```
Router A Configuration
   router bgp 65534
    network 121.10.0.0 mask 255.255.224.0
    network 121.10.0.0 mask 255.255.240.0
   neighbor 122.102.10.2 remote-as 100
    neighbor 122.102.10.2 prefix-list as100-a out
   neighbor 122.102.10.2 prefix-list default in
   ip prefix-list default permit 0.0.0.0/0
   ip prefix-list as100-a permit 121.10.0.0/20
   ip prefix-list as100-a permit 121.10.0.0/19
   I
   ip route 121.10.0.0 255.255.240.0 null0
   ip route 121.10.0.0 255.255.224.0 null0
```

```
Router B Configuration
   router bgp 65534
    network 121.10.0.0 mask 255.255.224.0
    network 121.10.16.0 mask 255.255.240.0
   neighbor 122.102.10.6 remote-as 100
    neighbor 122.102.10.6 prefix-list as100-b out
   neighbor 122.102.10.6 prefix-list default in
   ip prefix-list default permit 0.0.0.0/0
   ip prefix-list as100-b permit 121.10.16.0/20
   ip prefix-list as100-b permit 121.10.0.0/19
   I
   ip route 121.10.16.0 255.255.240.0 null0
   ip route 121.10.0.0 255.255.224.0 null0
```

```
Router C Configuration
router bgp 100
neighbor 122.102.10.1 remote-as 65534
neighbor 122.102.10.1 default-originate
neighbor 122.102.10.1 prefix-list Customer in
neighbor 122.102.10.1 prefix-list default out
!
ip prefix-list Customer permit 121.10.0.0/19 le 20
ip prefix-list default permit 0.0.0.0/0
```

- Router C only allows in /19 and /20 prefixes from customer block
- Router D configuration is identical

Router E Configuration router bgp 100 neighbor 122.102.10.17 remote-as 110 neighbor 122.102.10.17 remove-private-AS neighbor 122.102.10.17 prefix-list Customer out ! ip prefix-list Customer permit 121.10.0.0/19

Private AS still visible inside AS100

#### Default route for outbound traffic?

- Originate the default route in the IGP on the Border routers
  - Rely on IGP metrics for nearest exit
  - IGP originates default route as long as BGP puts default route in RIB
- e.g. on router A using OSPF:

```
router ospf 65534
default-information originate
```

e.g. on router A using ISIS:

```
router isis as65534
default-information originate
```

Loadsharing configuration is only on customer router

Upstream ISP has to

- Remove customer subprefixes from external announcements
- Remove private AS from external announcements
- Could also use BGP communities
  - See "BGP Community" presentation

# Two links to the same ISP

### Multiple Dualhomed Customers (RFC2270)

# Multiple Dualhomed Customers (RFC2270)

# Unusual for an ISP just to have one dualhomed customer

- Valid/valuable service offering for an ISP with multiple PoPs
- Better for ISP than having customer multihome with another provider!
- Look at scaling the configuration
  - $\blacksquare \Rightarrow$  Simplifying the configuration
  - Using templates, peer-groups, etc
  - Every customer has the same configuration (basically)

# Multiple Dualhomed Customers (RFC2270)

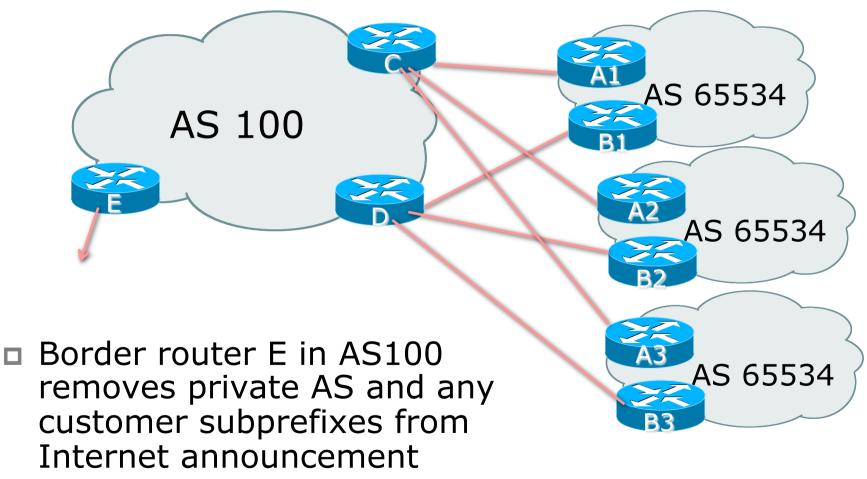

# Multiple Dualhomed Customers (RFC2270)

- Customer announcements as per previous example
- Use the same private AS for each customer
  - Documented in RFC2270
  - Address space is not overlapping
  - Each customer hears default only
- Router An and Bn configuration same as Router A and B previously

```
Router A1 Configuration
   router bgp 65534
   network 121.10.0.0 mask 255.255.224.0
   network 121.10.0.0 mask 255.255.240.0
   neighbor 122.102.10.2 remote-as 100
   neighbor 122.102.10.2 prefix-list as100-a out
   neighbor 122.102.10.2 prefix-list default in
   ip prefix-list default permit 0.0.0.0/0
   ip prefix-list as100-a permit 121.10.0.0/20
   ip prefix-list as100-a permit 121.10.0.0/19
   I
   ip route 121.10.0.0 255.255.240.0 null0
   ip route 121.10.0.0 255.255.224.0 null0
```

```
Router B1 Configuration
   router bgp 65534
   network 121.10.0.0 mask 255.255.224.0
   network 121.10.16.0 mask 255.255.240.0
   neighbor 122.102.10.6 remote-as 100
   neighbor 122.102.10.6 prefix-list as100-b out
   neighbor 122.102.10.6 prefix-list default in
   ip prefix-list default permit 0.0.0.0/0
   ip prefix-list as100-b permit 121.10.16.0/20
   ip prefix-list as100-b permit 121.10.0.0/19
   I
   ip route 121.10.0.0 255.255.224.0 null0
   ip route 121.10.16.0 255.255.240.0 null0
```

Router C Configuration router bgp 100 neighbor bgp-customers peer-group neighbor bgp-customers remote-as 65534 neighbor bgp-customers default-originate neighbor bgp-customers prefix-list default out neighbor 122.102.10.1 peer-group bgp-customers neighbor 122.102.10.1 description Customer One neighbor 122.102.10.1 prefix-list Customer1 in neighbor 122.102.10.9 peer-group bgp-customers neighbor 122.102.10.9 description Customer Two neighbor 122.102.10.9 prefix-list Customer2 in

neighbor 122.102.10.17 peer-group bgp-customers neighbor 122.102.10.17 description Customer Three neighbor 122.102.10.17 prefix-list Customer3 in ! ip prefix-list Customer1 permit 121.10.0.0/19 le 20 ip prefix-list Customer2 permit 121.16.64.0/19 le 20 ip prefix-list Customer3 permit 121.14.192.0/19 le 20 ip prefix-list Customer3 permit 121.14.192.0/19 le 20

Router C only allows in /19 and /20 prefixes from customer block

Router D Configuration router bgp 100 neighbor bgp-customers peer-group neighbor bgp-customers remote-as 65534 neighbor bgp-customers default-originate neighbor bgp-customers prefix-list default out neighbor 122.102.10.5 peer-group bgp-customers neighbor 122.102.10.5 description Customer One neighbor 122.102.10.5 prefix-list Customer1 in neighbor 122.102.10.13 peer-group bgp-customers neighbor 122.102.10.13 description Customer Two neighbor 122.102.10.13 prefix-list Customer2 in

neighbor 122.102.10.21 peer-group bgp-customers neighbor 122.102.10.21 description Customer Three neighbor 122.102.10.21 prefix-list Customer3 in ! ip prefix-list Customer1 permit 121.10.0.0/19 le 20 ip prefix-list Customer2 permit 121.16.64.0/19 le 20 ip prefix-list Customer3 permit 121.14.192.0/19 le 20 ip prefix-list Customer3 permit 121.14.192.0/19 le 20

Router D only allows in /19 and /20 prefixes from customer block

#### Router E Configuration

 Assumes customer address space is not part of upstream's address block

```
router bgp 100
neighbor 122.102.10.17 remote-as 110
neighbor 122.102.10.17 remove-private-AS
neighbor 122.102.10.17 prefix-list Customers out
!
ip prefix-list Customers permit 121.10.0.0/19
ip prefix-list Customers permit 121.16.64.0/19
ip prefix-list Customers permit 121.14.192.0/19
```

Private AS still visible inside AS100

- If customers' prefixes come from ISP's address block
  - Do NOT announce them to the Internet
  - Announce ISP aggregate only
- Router E configuration:

```
router bgp 100
neighbor 122.102.10.17 remote-as 110
neighbor 122.102.10.17 prefix-list aggregate out
!
ip prefix-list aggregate permit 121.8.0.0/13
```

## Multihoming Summary

- Use private AS for multihoming to the same upstream
- Leak subprefixes to upstream only to aid loadsharing
- Upstream router E configuration is identical across all situations

# Basic Multihoming

### Multihoming to Different ISPs

### Two links to different ISPs

#### Use a Public AS

- Or use private AS if agreed with the other ISP
- But some people don't like the "inconsistent-AS" which results from use of a private-AS

#### Address space comes from

- Both upstreams or
- Regional Internet Registry
- NB. Very hard to multihome with address space from both upstreams due to typical operational policy in force to day
- Configuration concepts very similar to those used for two links to the same AS

### Inconsistent-AS?

- Viewing the prefixes originated by AS65534 in the Internet shows they appear to be originated by both AS210 and AS200
  - This is NOT bad
  - Nor is it illegal

### Cisco IOS command is

show ip bgp inconsistent-as

AS 200

Internet

AS 65534

AS 210

# Two links to different ISPs

# One link primary, the other link backup only

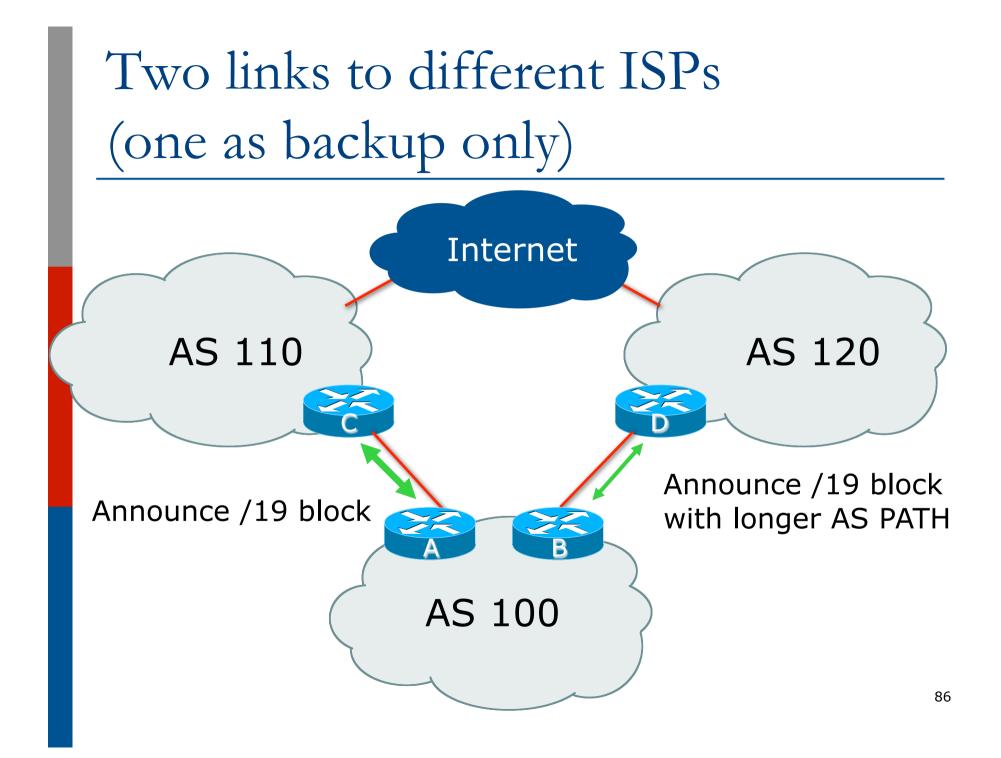

■ Announce /19 aggregate on each link

- Primary link makes standard announcement
- Backup link lengthens the AS PATH by using AS PATH prepend
- When one link fails, the announcement of the /19 aggregate via the other link ensures continued connectivity

```
Router A Configuration
   router bgp 130
    network 121.10.0.0 mask 255.255.224.0
    neighbor 122.102.10.1 remote-as 100
    neighbor 122.102.10.1 prefix-list aggregate out
   neighbor 122.102.10.1 prefix-list default in
   ip prefix-list aggregate permit 121.10.0.0/19
   ip prefix-list default permit 0.0.0.0/0
   ip route 121.10.0.0 255.255.224.0 null0
```

#### Router B Configuration

```
router bgp 100
network 121.10.0.0 mask 255.255.224.0
neighbor 120.1.5.1 remote-as 120
neighbor 120.1.5.1 prefix-list aggregate out
neighbor 120.1.5.1 route-map as120-prepend out
neighbor 120.1.5.1 prefix-list default in
neighbor 120.1.5.1 route-map lp-low in
!
```

...next slide...

I

```
ip route 121.10.0.0 255.255.224.0 null0
!
ip prefix-list aggregate permit 121.10.0.0/19
ip prefix-list default permit 0.0.0.0/0
!
route-map as120-prepend permit 10
set as-path prepend 100 100 100
!
route-map lp-low permit 10
set local-preference 80
```

- Not a common situation as most sites tend to prefer using whatever capacity they have
  - (Useful when two competing ISPs agree to provide mutual backup to each other)
- But it shows the basic concepts of using local-prefs and AS-path prepends for engineering traffic in the chosen direction

# Two links to different ISPs

With Loadsharing

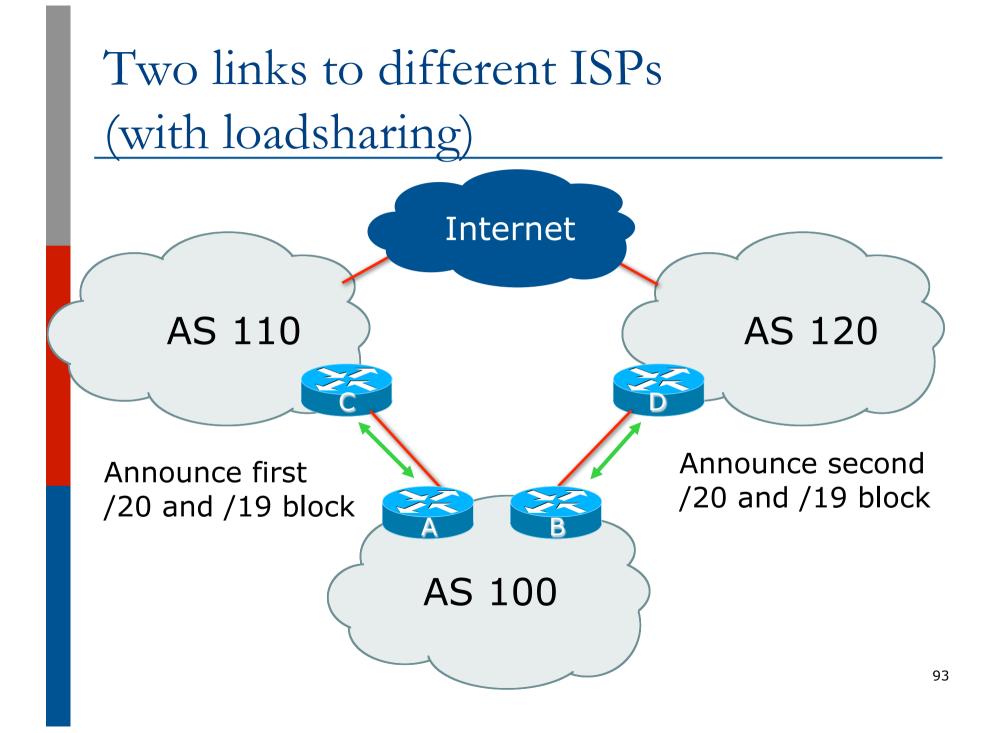

Announce /19 aggregate on each link

- Split /19 and announce as two /20s, one on each link
  - Basic inbound loadsharing
- When one link fails, the announcement of the /19 aggregate via the other ISP ensures continued connectivity

```
Router A Configuration
   router bgp 100
    network 121.10.0.0 mask 255.255.224.0
    network 121.10.0.0 mask 255.255.240.0
    neighbor 122.102.10.1 remote-as 110
    neighbor 122.102.10.1 prefix-list as110-out out
    neighbor 122.102.10.1 prefix-list default in
   ip route 121.10.0.0 255.255.224.0 null0
   ip route 121.10.0.0 255.255.240.0 null0
   1
   ip prefix-list default permit 0.0.0.0/0
   ip prefix-list as110-out permit 121.10.0.0/20
                                                    95
   ip prefix-list as110-out permit 121.10.0.0/19
```

```
Router B Configuration
   router bgp 100
    network 121.10.0.0 mask 255.255.224.0
    network 121.10.16.0 mask 255.255.240.0
    neighbor 120.1.5.1 remote-as 120
    neighbor 120.1.5.1 prefix-list as120-out out
   neighbor 120.1.5.1 prefix-list default in
   ip route 121.10.0.0 255.255.224.0 null0
   ip route 121.10.16.0 255.255.240.0 null0
   1
   ip prefix-list default permit 0.0.0.0/0
   ip prefix-list as120-out permit 121.10.0.0/19
   ip prefix-list as120-out permit 121.10.16.0/20
```

96

Loadsharing in this case is very basic

- But shows the first steps in designing a load sharing solution
  - Start with a simple concept
  - And build on it...!

# Two links to different ISPs

More Controlled Loadsharing

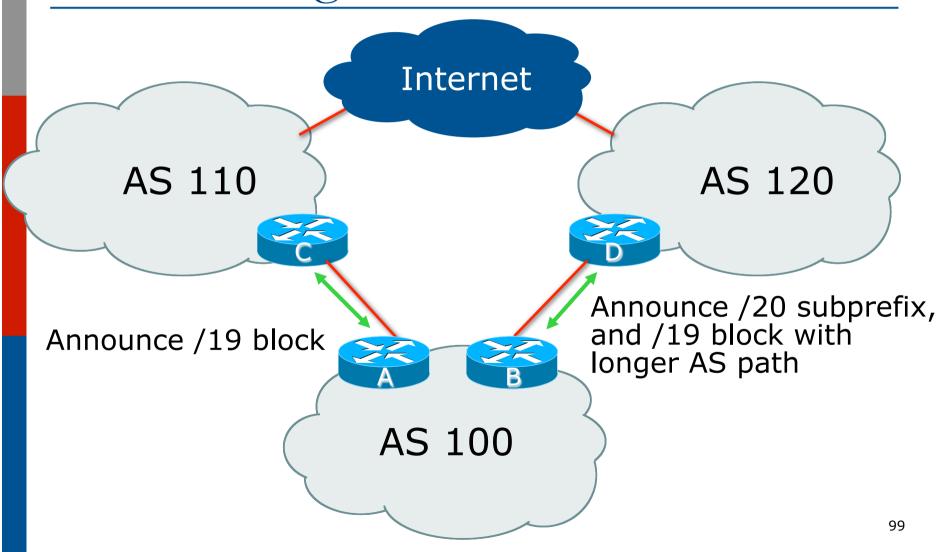

Announce /19 aggregate on each link

- On first link, announce /19 as normal
- On second link, announce /19 with longer AS PATH, and announce one /20 subprefix

 Controls loadsharing between upstreams and the Internet

 Vary the subprefix size and AS PATH length until "perfect" loadsharing achieved
 Still require redundancy!

#### Router A Configuration

```
router bgp 100
network 121.10.0.0 mask 255.255.224.0
neighbor 122.102.10.1 remote-as 110
neighbor 122.102.10.1 prefix-list default in
neighbor 122.102.10.1 prefix-list as110-out out
I
ip route 121.10.0.0 255.255.224.0 null0
ip prefix-list as110-out permit 121.10.0.0/19
ip prefix-list default permit 0.0.0.0/0
```

#### Router B Configuration

```
router bgp 100
network 121.10.0.0 mask 255.255.224.0
network 121.10.16.0 mask 255.255.240.0
neighbor 120.1.5.1 remote-as 120
neighbor 120.1.5.1 prefix-list default in
neighbor 120.1.5.1 prefix-list as120-out out
neighbor 120.1.5.1 route-map agg-prepend out
!
ip route 121.10.0.0 255.255.224.0 null0
ip route 121.10.16.0 255.255.240.0 null0
```

...next slide...

```
route-map agg-prepend permit 10
match ip address prefix-list aggregate
set as-path prepend 100 100
route-map agg-prepend permit 20
ip prefix-list default permit 0.0.0.0/0
ip prefix-list as120-out permit 121.10.0.0/19
ip prefix-list as120-out permit 121.10.16.0/20
ip prefix-list aggregate permit 121.10.0.0/19
```

■ This example is more commonplace

- Shows how ISPs and end-sites subdivide address space frugally, as well as use the AS-PATH prepend concept to optimise the load sharing between different ISPs
- Notice that the /19 aggregate block is ALWAYS announced

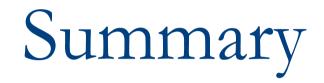

## Summary

Previous examples dealt with simple case

- Load balancing inbound traffic flow
  - Achieved by modifying outbound routing announcements
  - Aggregate is always announced
- We have not looked at outbound traffic flow
  - For now this is left as "nearest exit"

# Simple Multihoming

### **ISP** Workshops